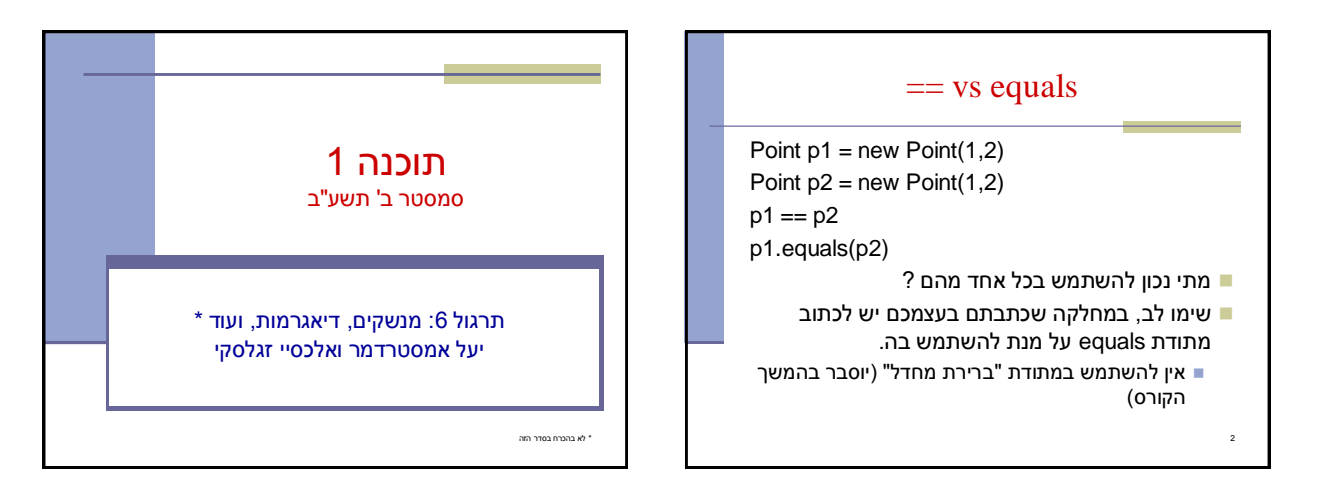

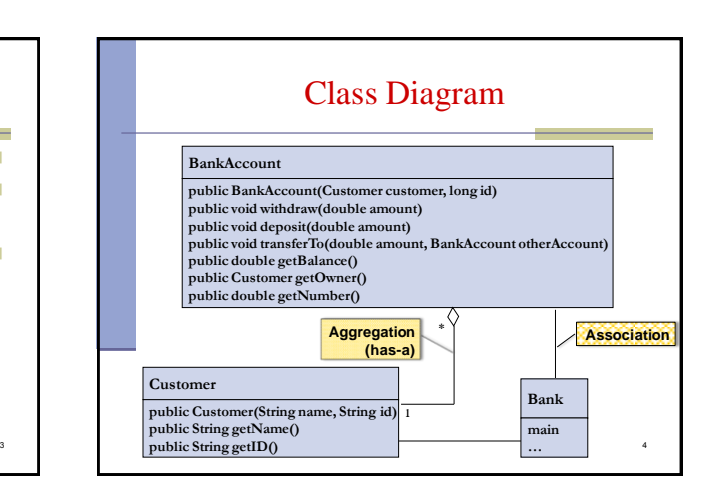

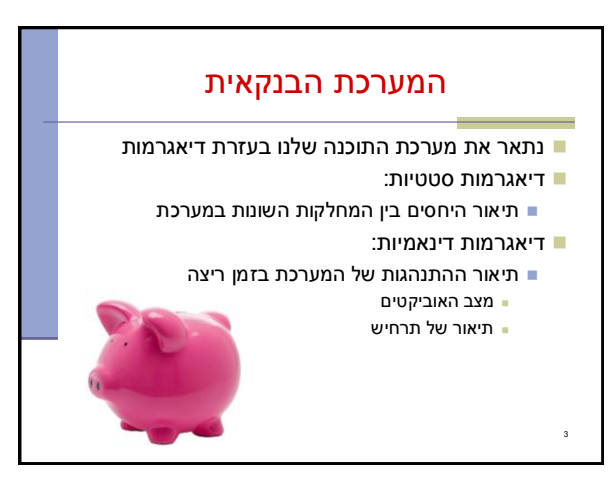

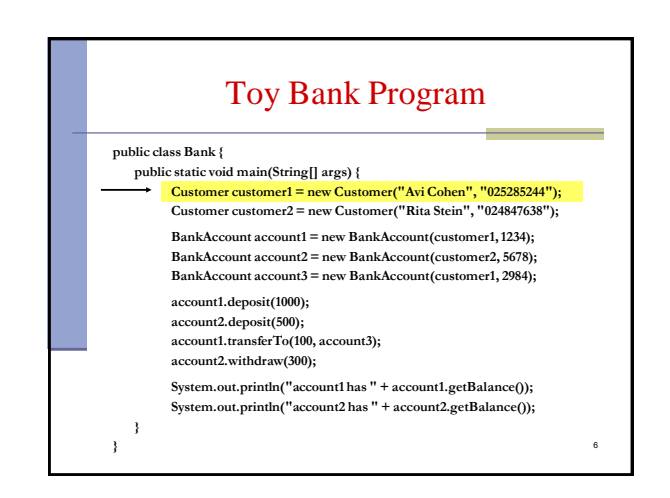

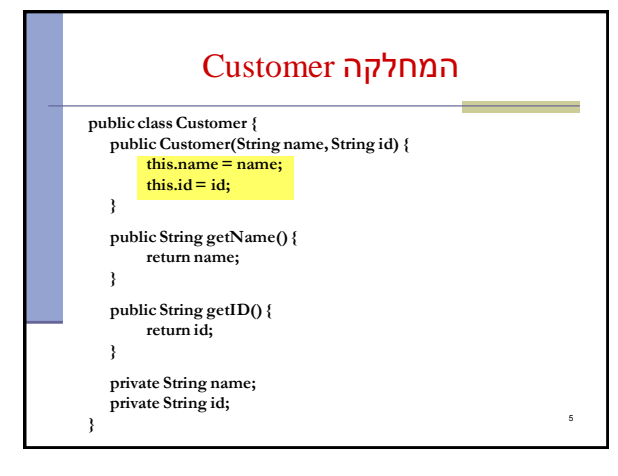

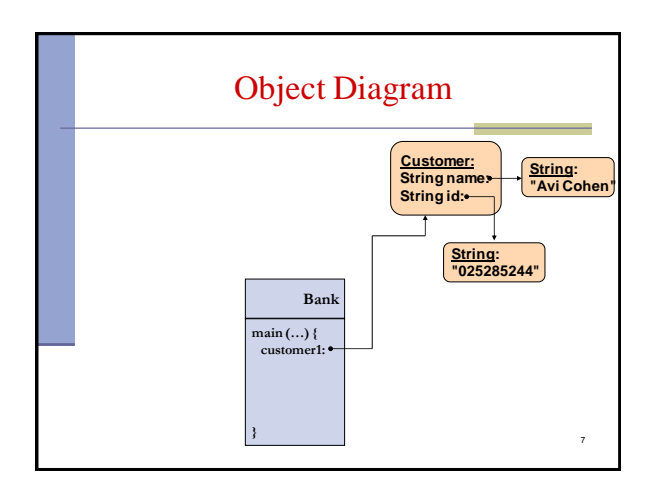

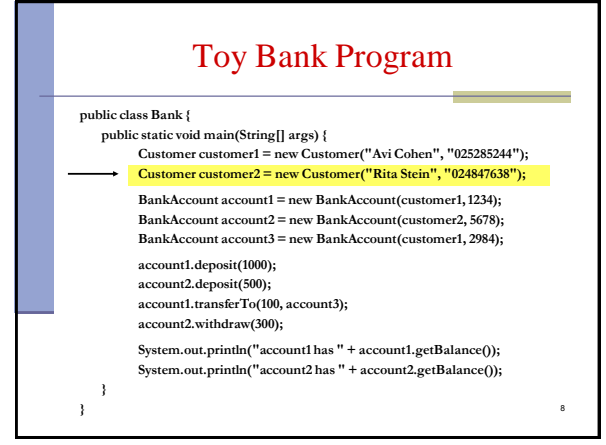

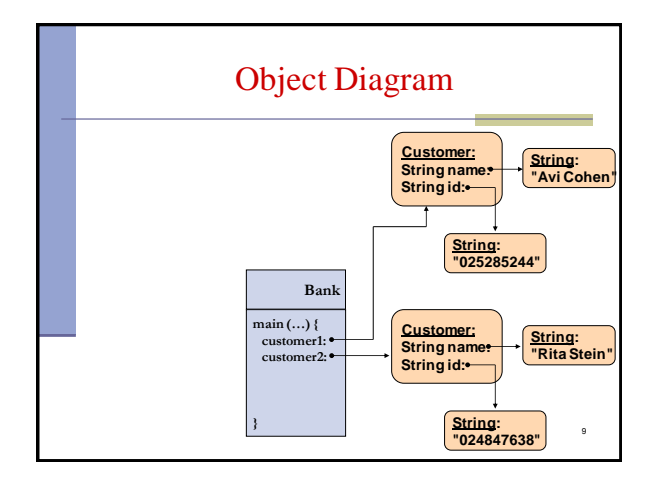

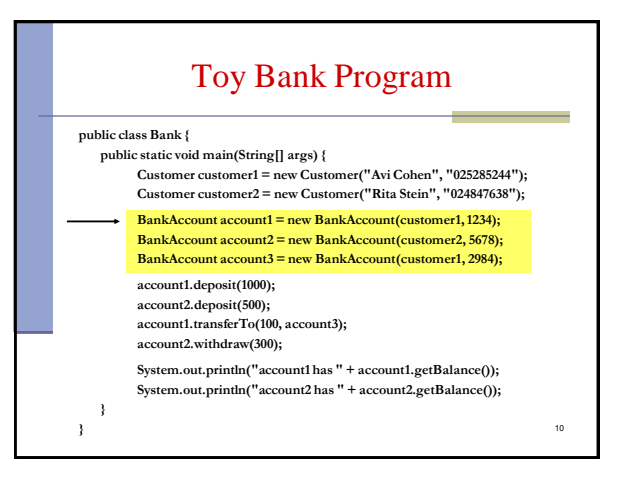

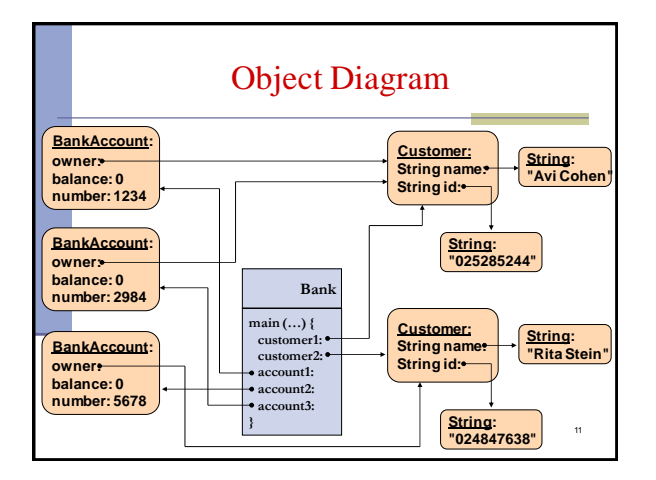

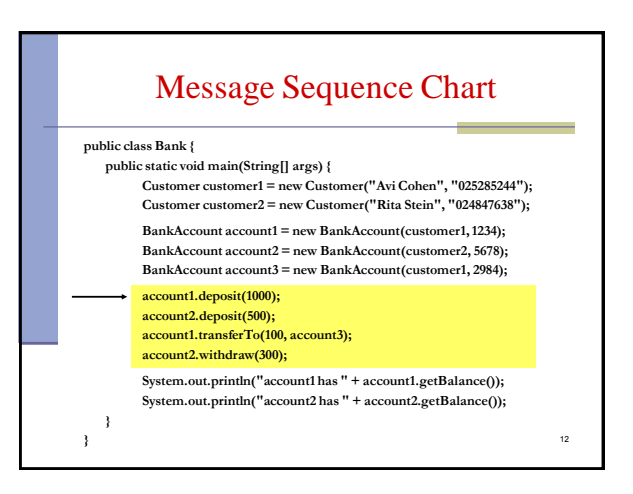

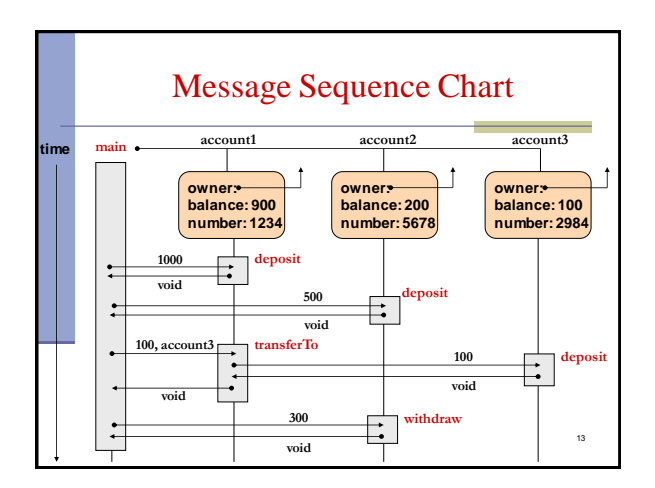

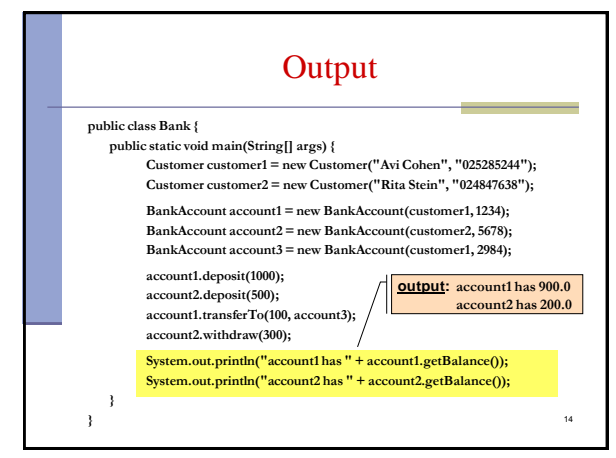

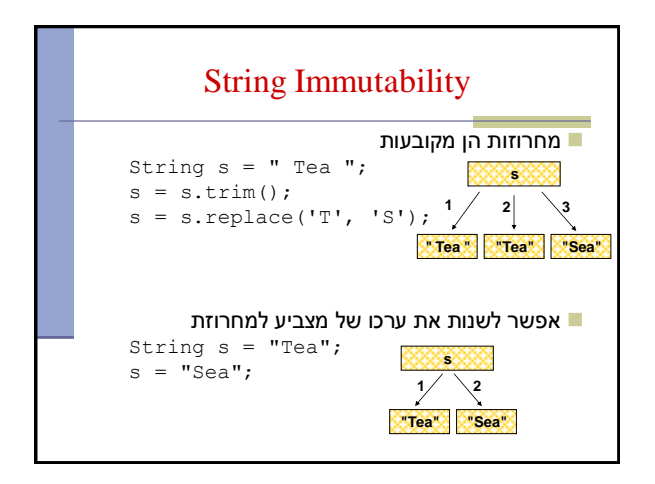

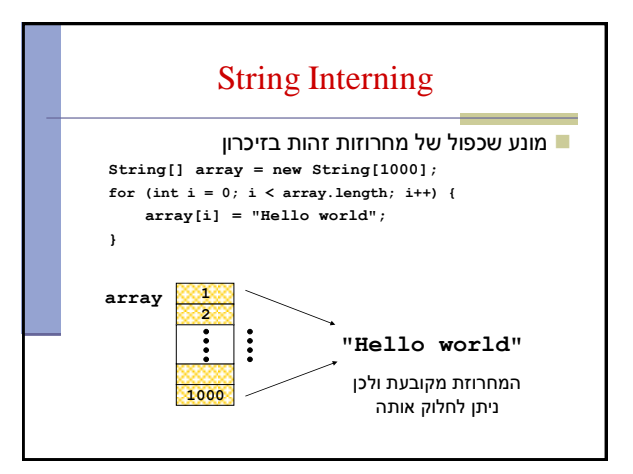

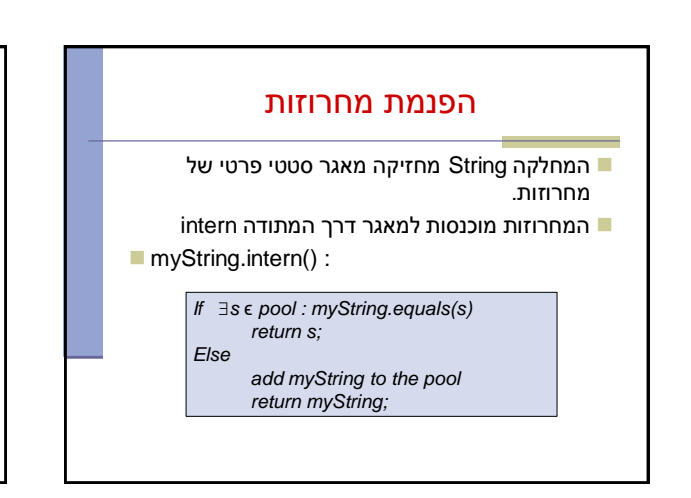

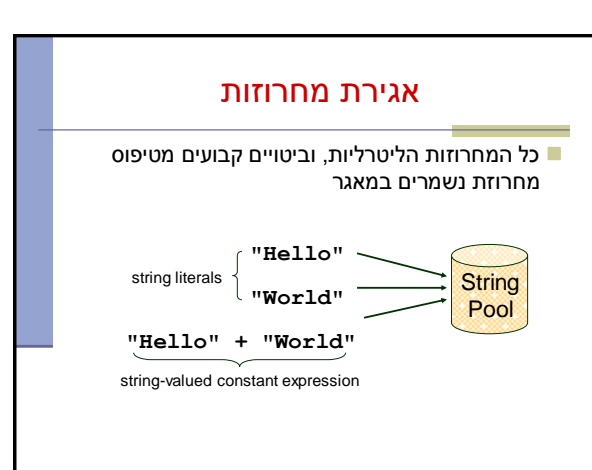

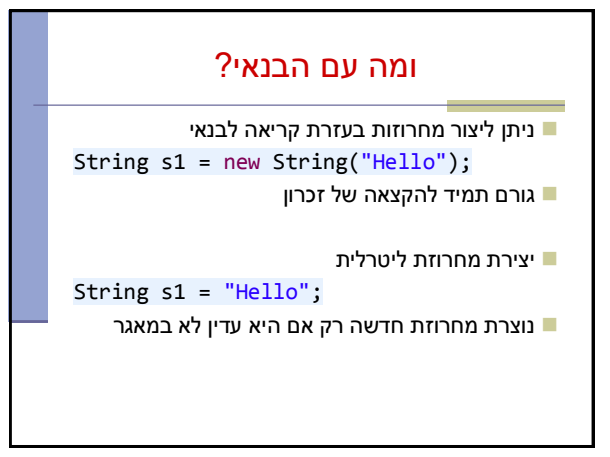

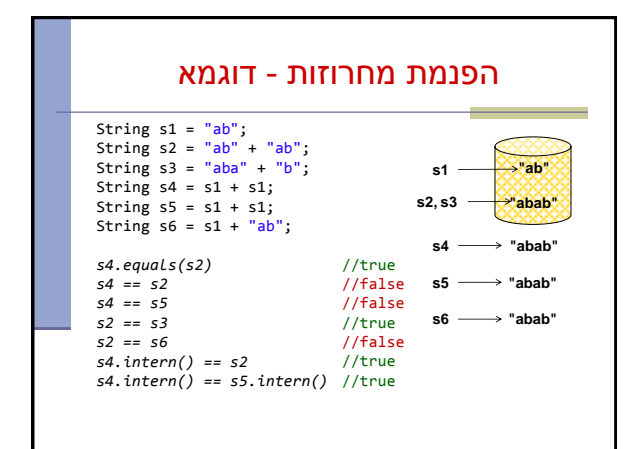

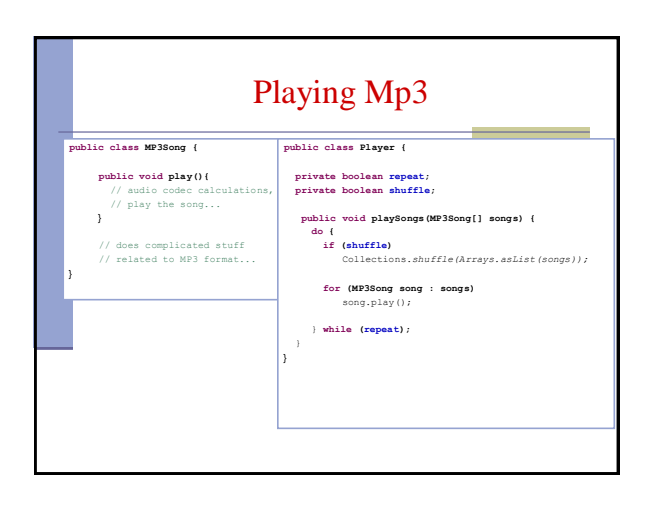

## מנשקים

- מנשק )interface )הוא מבנה תחבירי ב Java המאפשר לחסוך בקוד לקוח
- קוד אשר משתמש במנשק יוכל בזמן ריצה לעבוד עם מגוון מחלקות המממשות את המנשק הזה )ללא צורך בשכפול הקוד עבור כל מחלקה)
	- דוגמא: נגן מוזיקה אשר מותאם לעבוד עם קובצי מוזיקה )3mp )ועם קובצי וידאו )4mp)

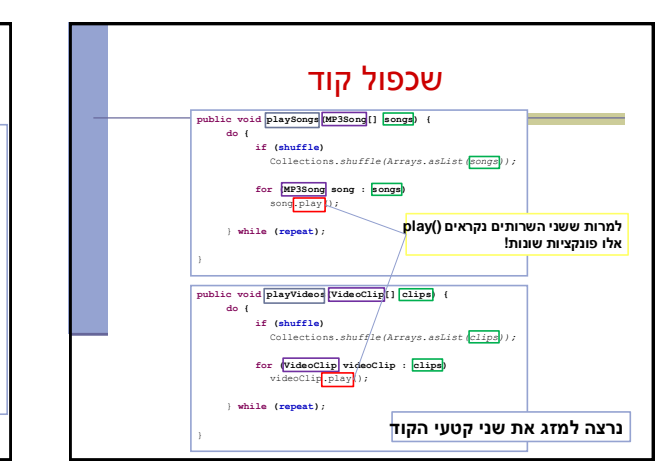

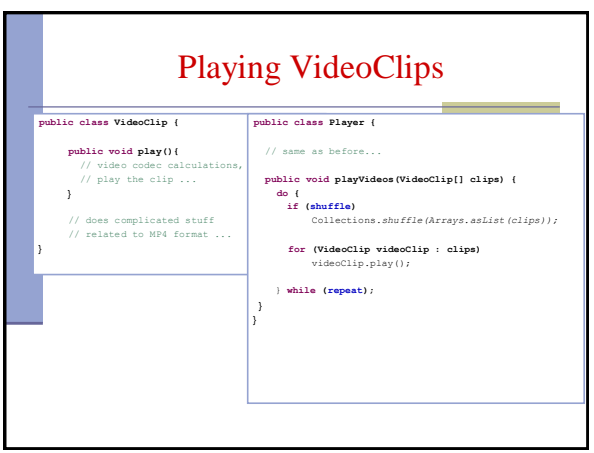

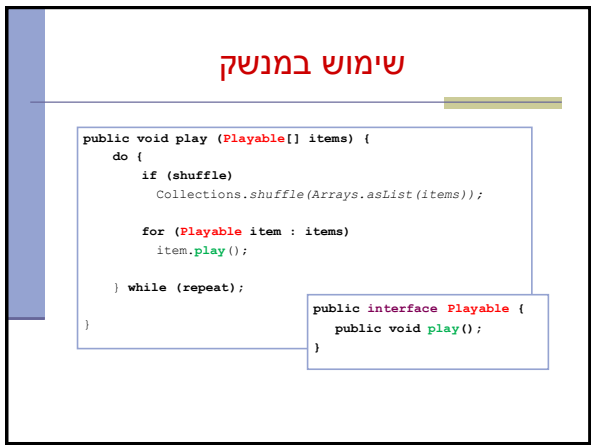

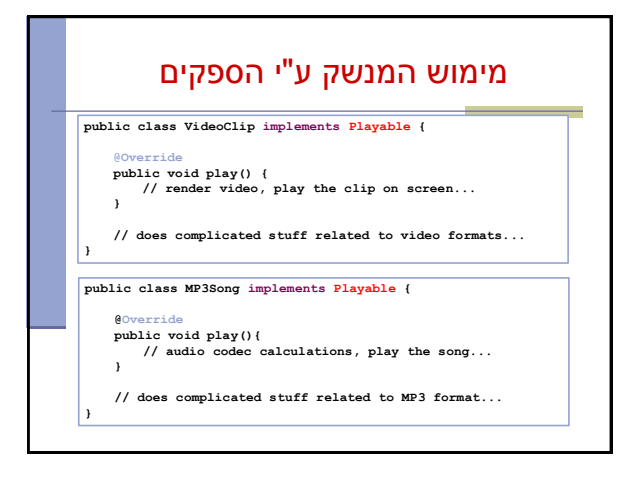

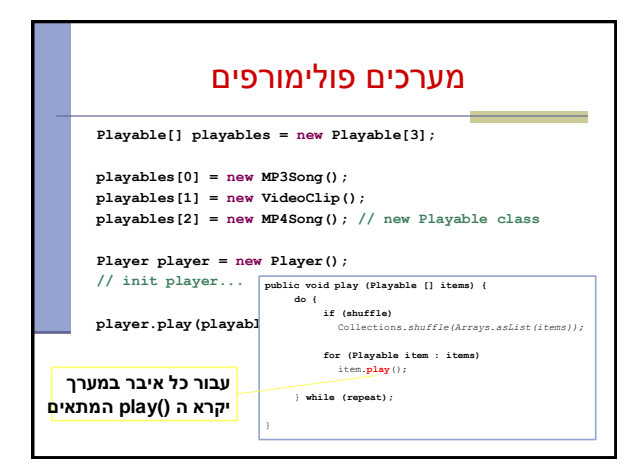

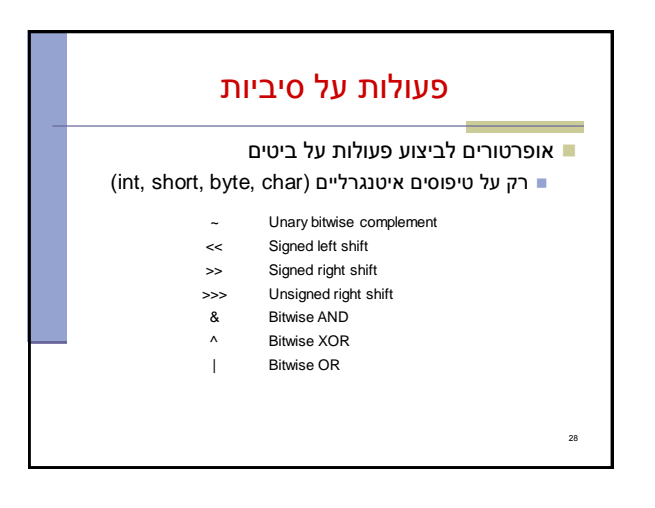

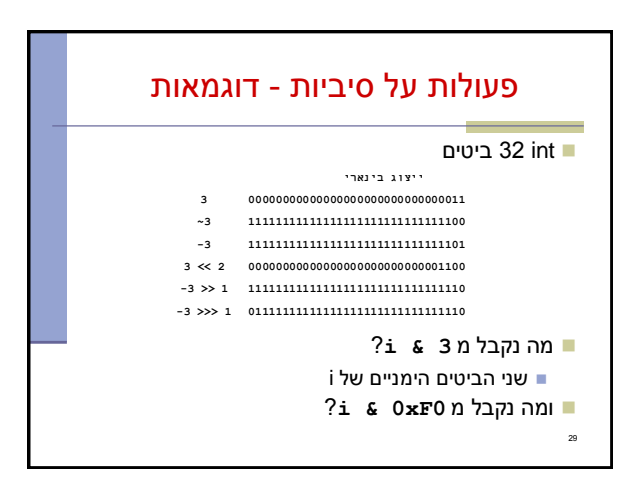